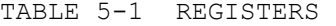

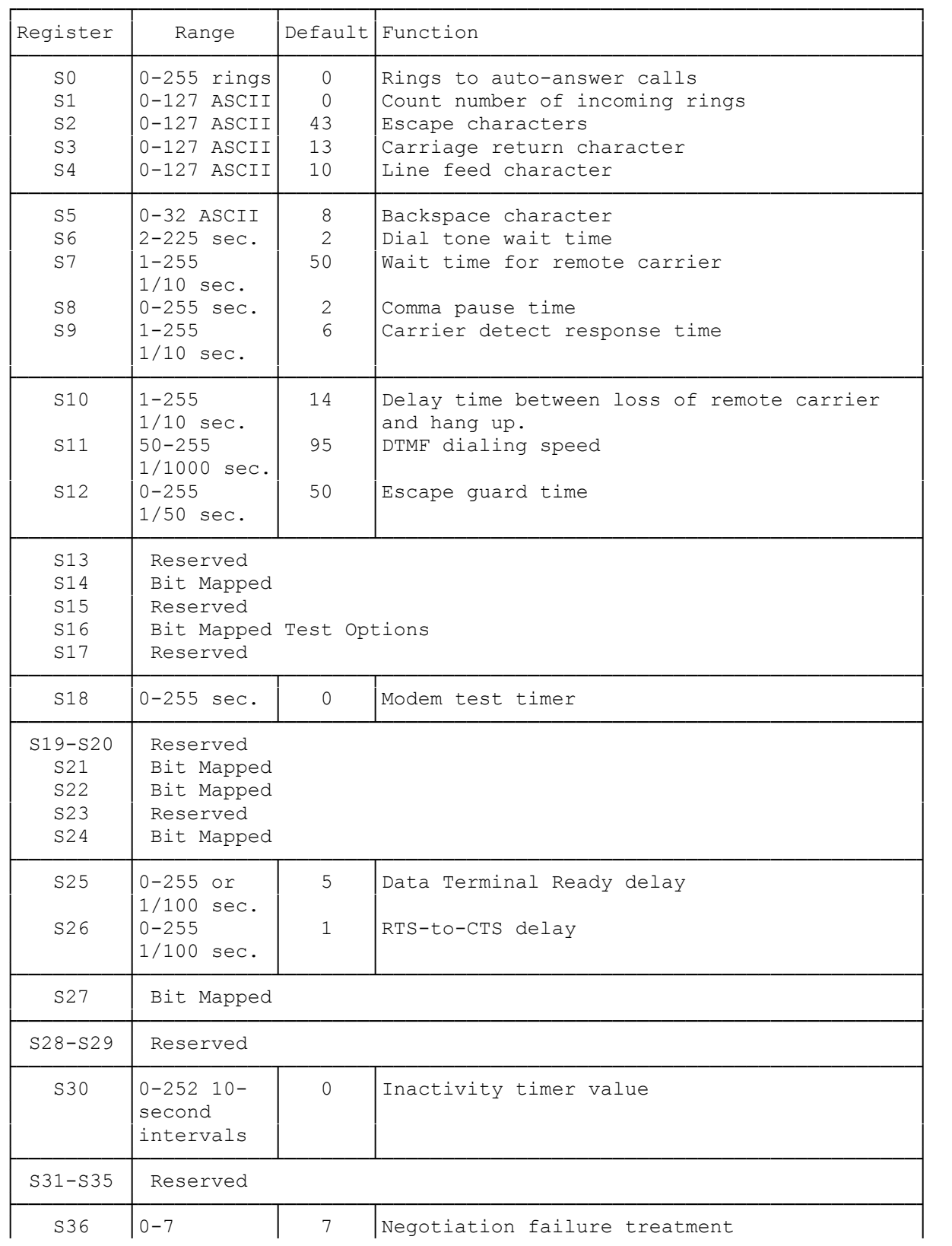

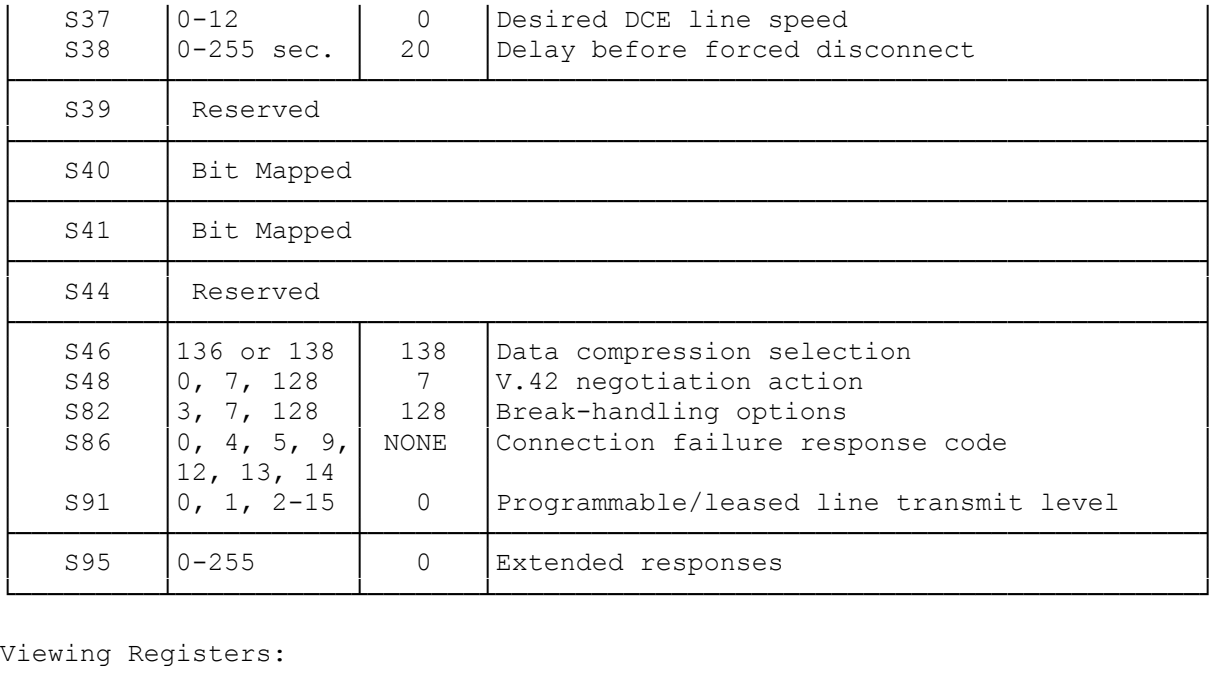

To view the contents of a register, in the command mode type:

AT Sr? <ENTER> (Where r is the register number).

Your modem returns:

nn Where nn is the current setting of the register.

OK

You can view the contents of several registers with one command:

AT Sr? Sr? Sr?

Your modem returns:

nn First register. nn Second register. nn Third register.

OK

Setting Registers:

To change the contents of a register, in the command mode type:

AT Sr=n ENTER Where r is the register number and n is the new value.

Your modem returns: OK

(dtc-07/29/93)